# CATALOGO<br>AL POR MAYOR

Ingresa, crea tu cuenta y realiza tu pedido en: wx.decolombiajoyas.com

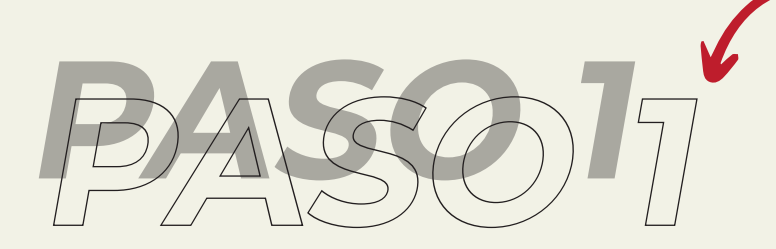

Ingresa a la página web wx.decolombiajoyas.com y registrate en este formulario para ser parte nuestra comunidad.

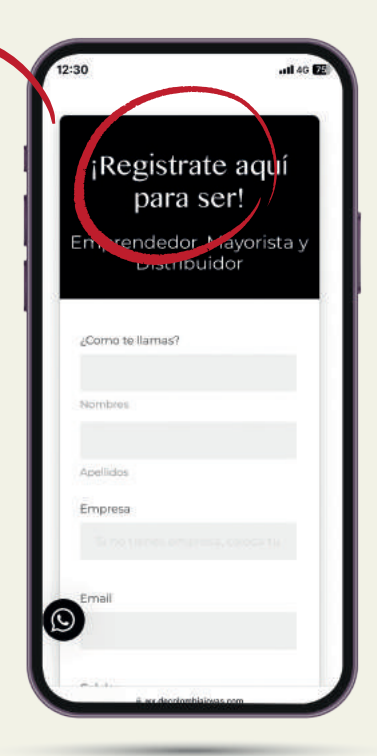

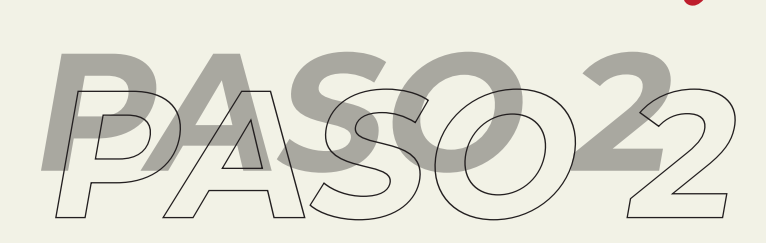

Una vez te registras se enlaza a el WhatsApp Mayorista donde te permiten el acceso a la página web.

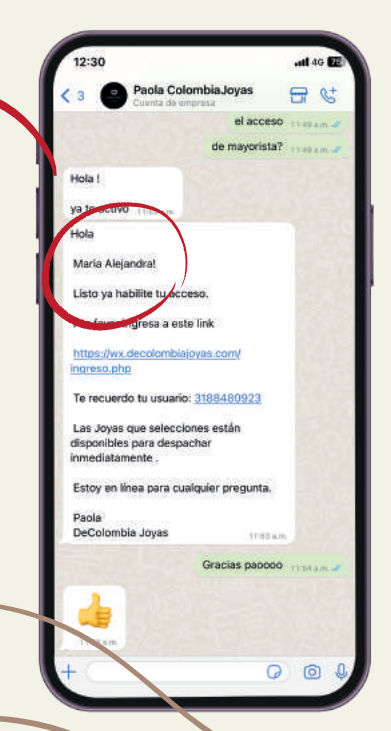

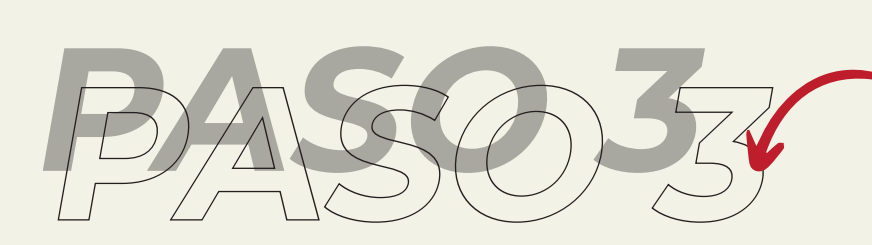

Ya con el acceso listo ingresas con tú número de celular a revisar el catalogo en tiempo real.

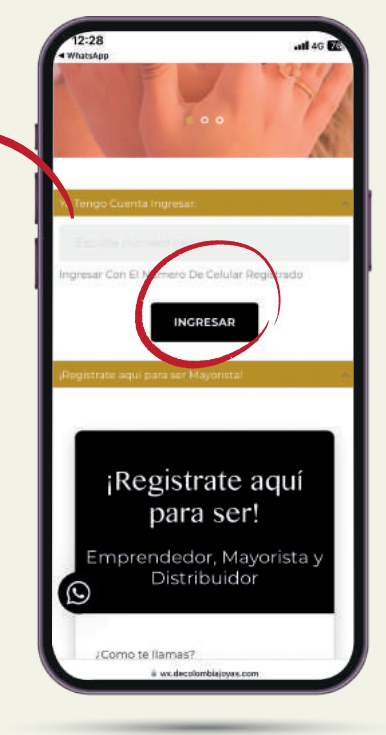

 $A^{\dagger}$ 

Plata<br>925

Oro 18<br>con

 $\ddot{c}$ 

para mayoristas - DeColombia Joyat  $2023$ 

> alambisiouse con Ô

œ

**Di vice And** 

 $\odot$ 

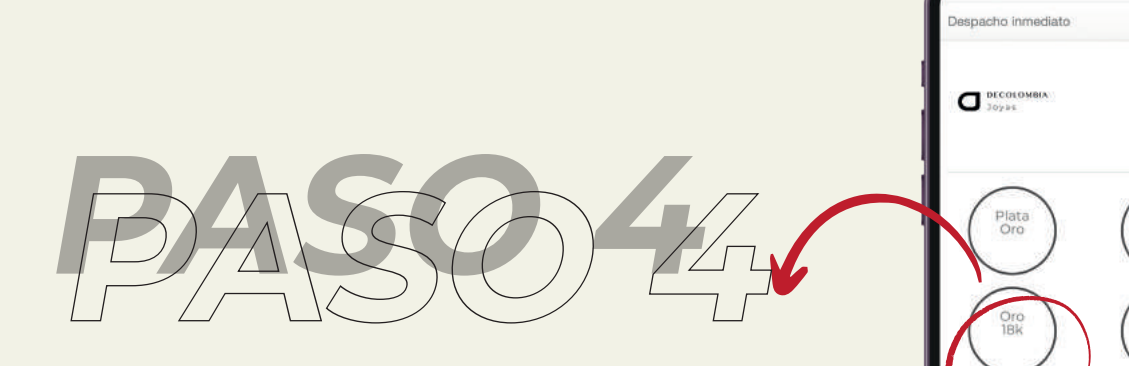

En la primera ventana te apareceran las diferentes líneas de joyería que te podemos ofrecer.

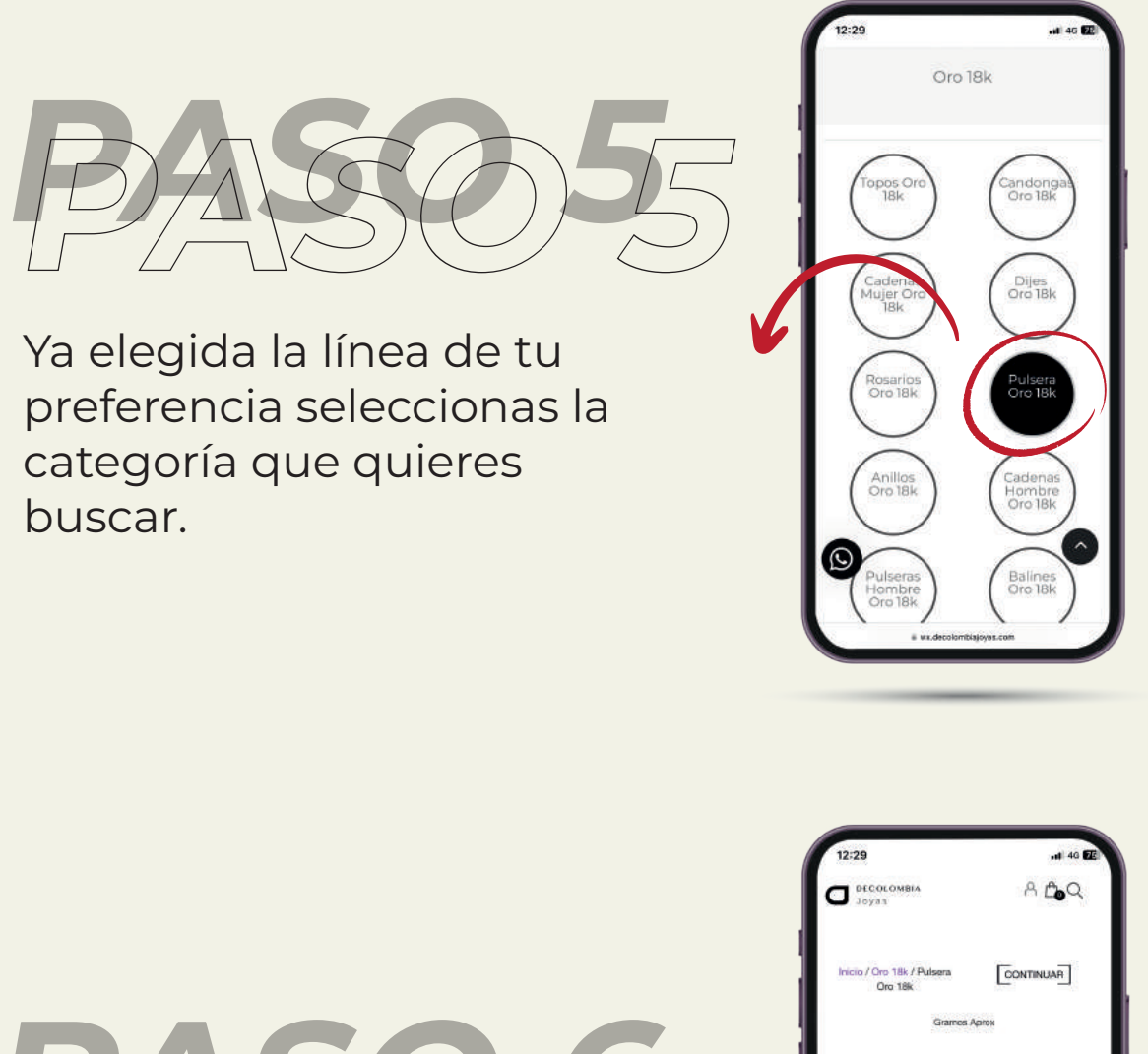

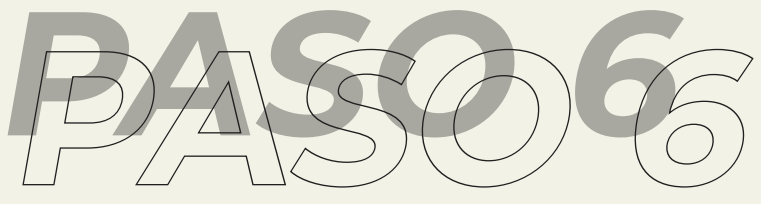

Aquí podrás ver disponibilidad en tiempo real de la mercancia que tenemos, # de referencia y peso para que tengas una ídea de lo que estas llevando.

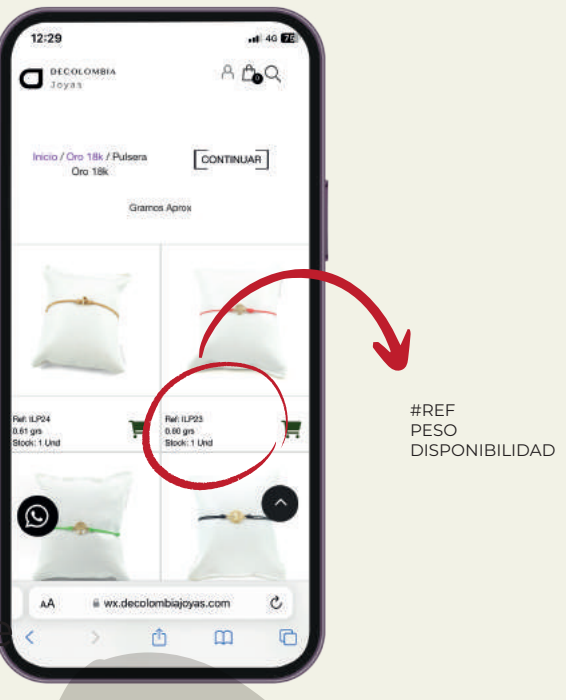

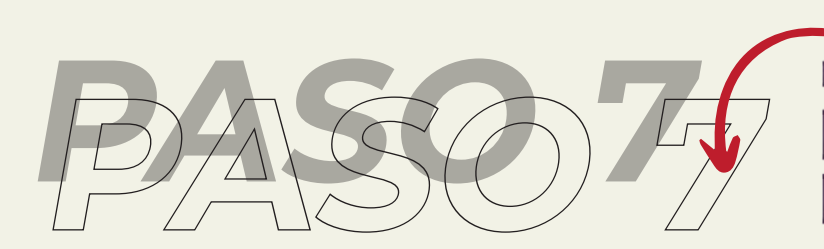

Seleccionas lo que quieres llevar y vas al carrito de compra, por último le das enviar pedido y ¡Listo!

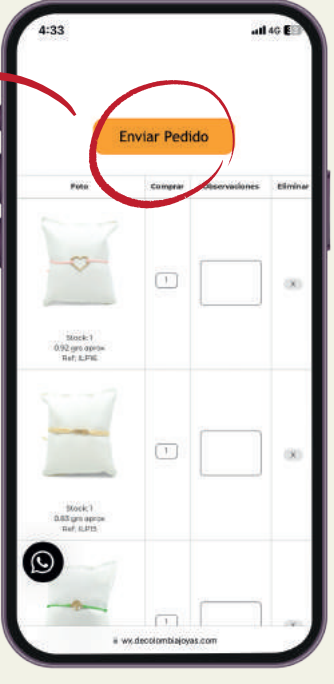

#### **SIGUENOS:**

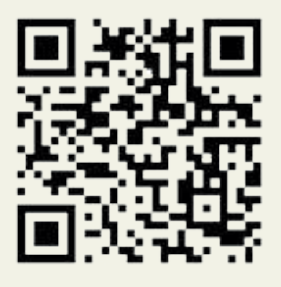

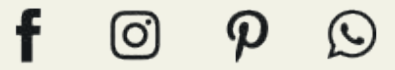

@DecolombiaJoyas

Fabricantes · Comercializadores · Exportadores